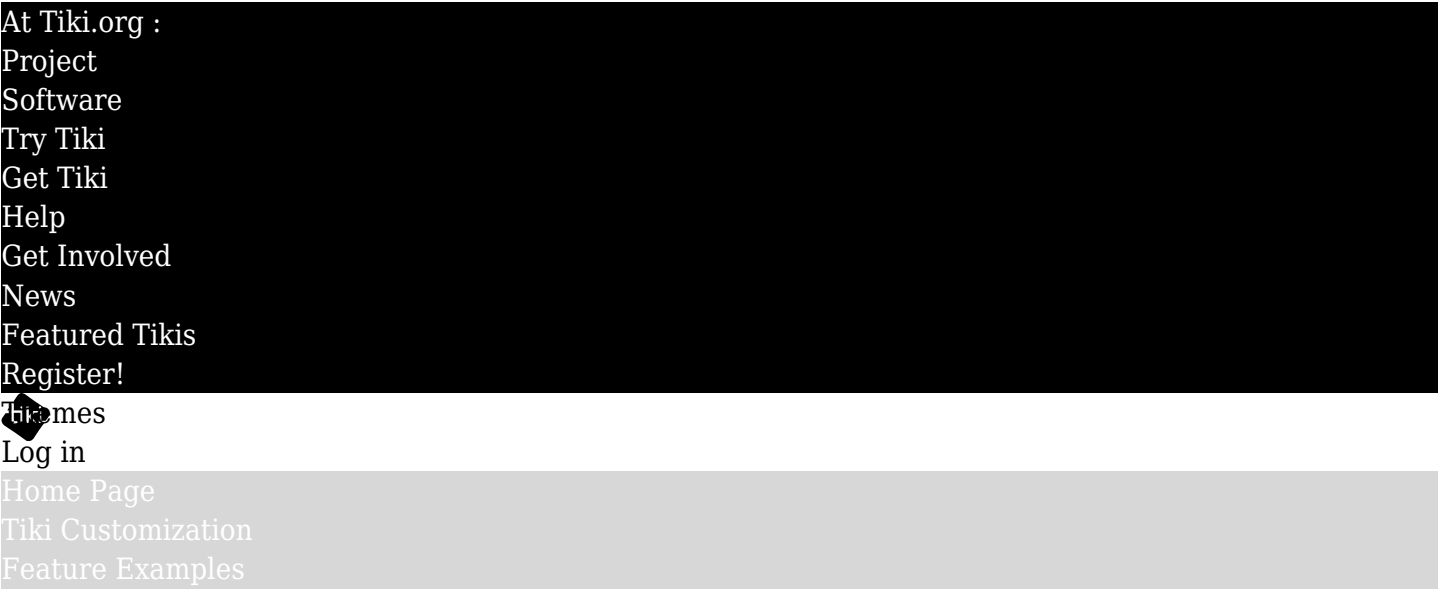

### Find

# ThemeDesignerTools

#### Table of contents

- [Linux](#page--1-0)
- [Windows](#page--1-0)

## Linux

<http://www.tatanka.com.br/ies4linux/index-en.html> <http://chrispederick.com/work/webdeveloper/>

#### Windows

<http://www.sitevista.com/cssvista/> <http://chrispederick.com/work/webdeveloper/>